### **Denial-of-Service (DoS), continued**

#### *CS 161: Computer Security*

#### **Prof. David Wagner**

**April 4, 2016** 

## **Transport-Level Denial-of-Service**

- Recall TCP's 3-way connection establishment handshake
	- Goal: agree on initial sequence numbers

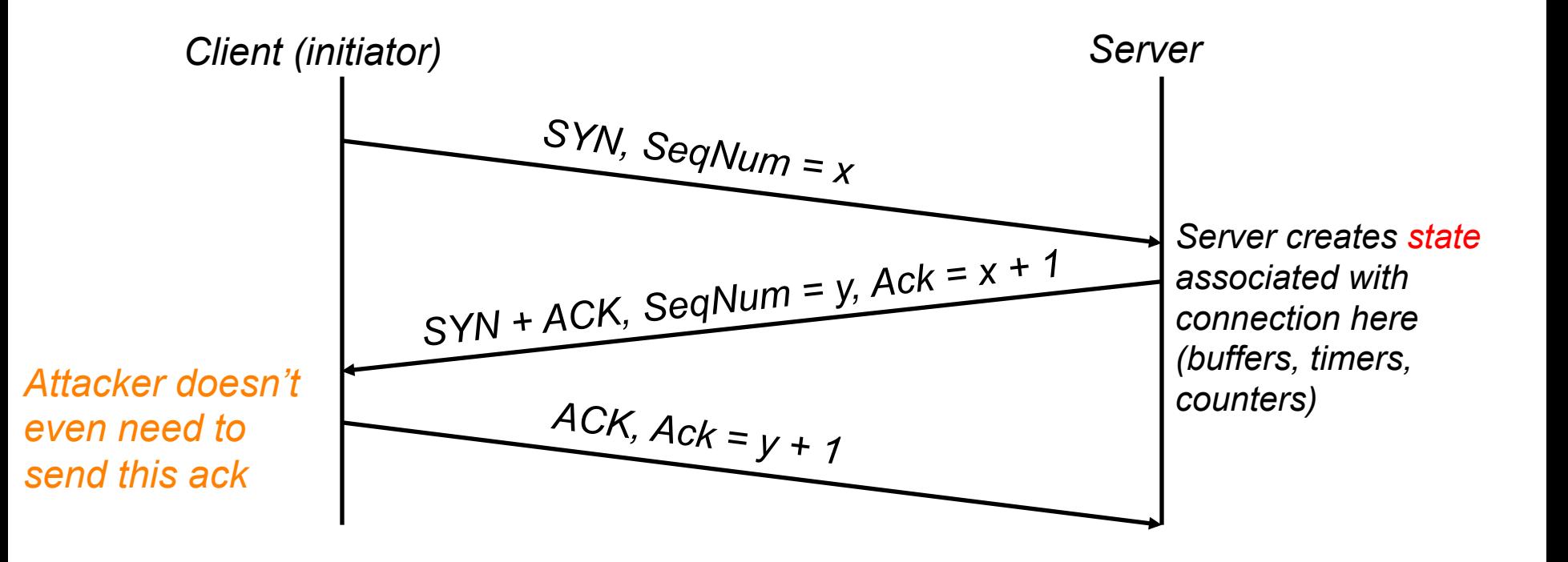

## **Transport-Level Denial-of-Service**

• Recall TCP's 3-way connection establishment handshake

– Goal: agree on initial sequence numbers

• So a single SYN from an attacker suffices to force the server to *spend some memory*

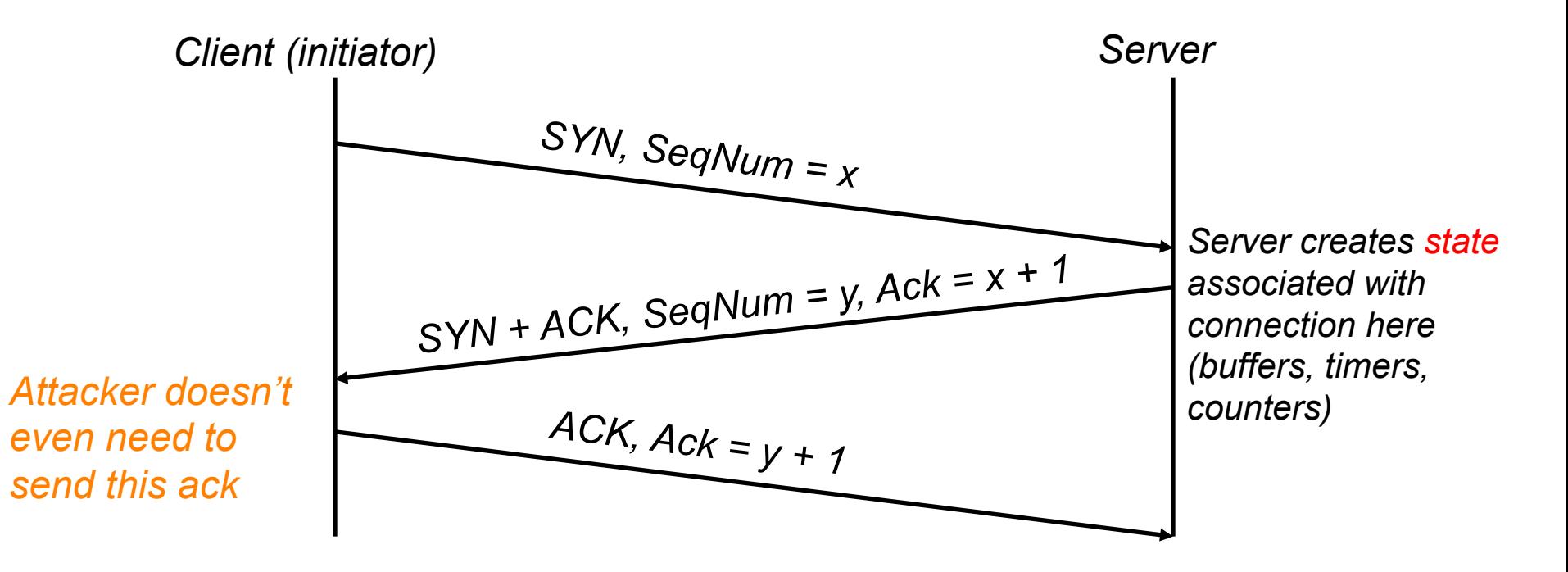

# **TCP** *SYN Flooding*

- Attacker targets *memory* rather than network capacity
- Every (unique) SYN that the attacker sends burdens the target
- What should target do when it has no more memory for a new connection?
- No good answer!
	- *Refuse* new connection?
		- o Legit new users can't access service
	- *Evict* old connections to make room?
		- o Legit old users get kicked off

## **TCP SYN Flooding Defenses**

- How can the target defend itself?
- Approach #1: make sure they have **tons of memory**!
	- How much is enough?
	- Depends on resources attacker can bring to bear (threat model), which might be hard to know

### **TCP SYN Flooding Defenses**

- Approach #2: identify bad actors & refuse their connections
	- Hard because only way to identify them is based on IP address
		- o We can't for example require them to send a password because doing so requires we have an established connection!
	- For a public Internet service, who knows which addresses customers might come from?
	- Plus: attacker can spoof addresses since they don't need to complete TCP 3-way handshake
- Approach #3: don't keep state! ("*SYN cookies*" ; *only works for spoofed SYN flooding*)

### **SYN Flooding Defense:** *Idealized*

- Server: when SYN arrives, rather than keeping state locally, *send it to the client* …
- Client needs to *return the state* in order to established connection

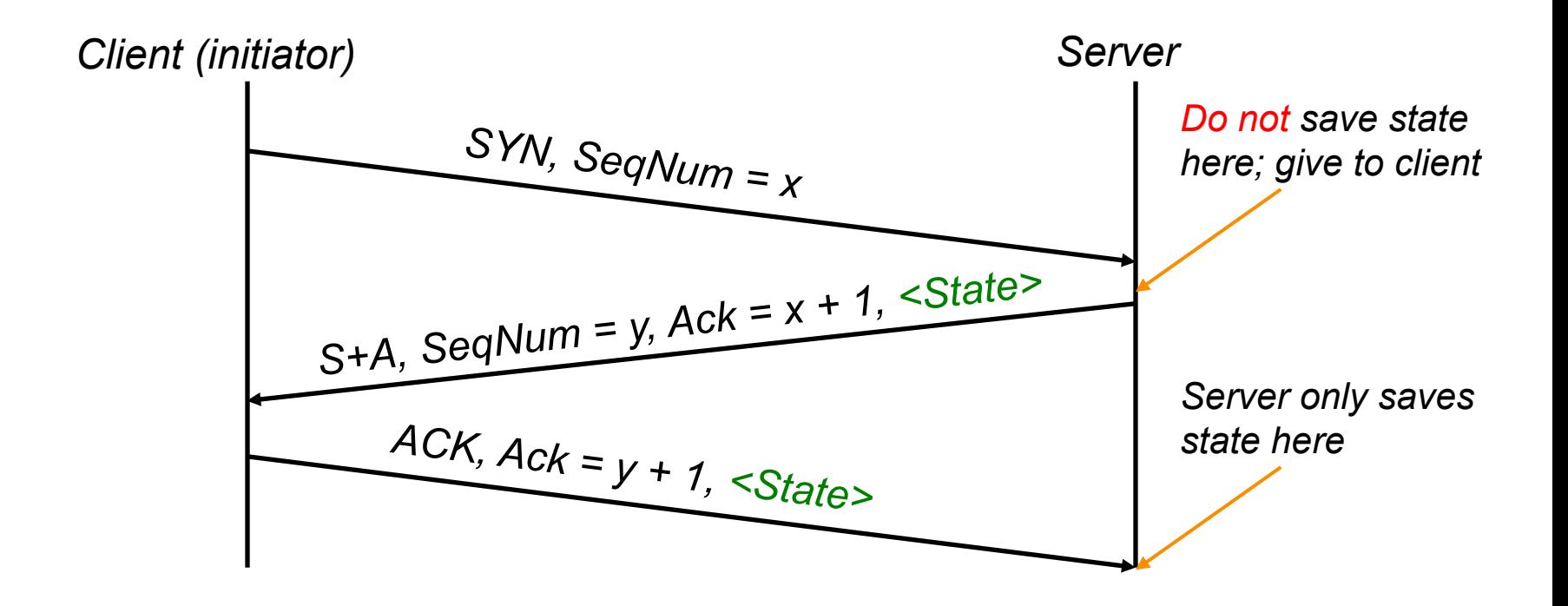

### **SYN Flooding Defense:** *Idealized*

- Server: when SYN arrives, rather than keeping state locally, *send it to the client* …
- Client *Problem: the world ISh t So Ideal! Problem: the world isn't so ideal!* 
	- *TCP doesn't include an easy way to add a new <State> field like this.*

*Client (initiator)* 

establ

*Is there any way to get the same S+A, SeqNum = y, Ack = x + 1, <State> change TCP clients? functionality without having to* 

*ACK, Ack = y + 1, <State>*

*Do not save state here; give to client* 

*Server only saves state here* 

### **Practical Defense:** *SYN Cookies*

- Server: when SYN arrives, encode connection state entirely within SYN-ACK's sequence # y  $(y)$  = *encoding* of state, MAC'ed using server secret
- When ACK of SYN-ACK arrives, server only creates state *if* MAC is valid

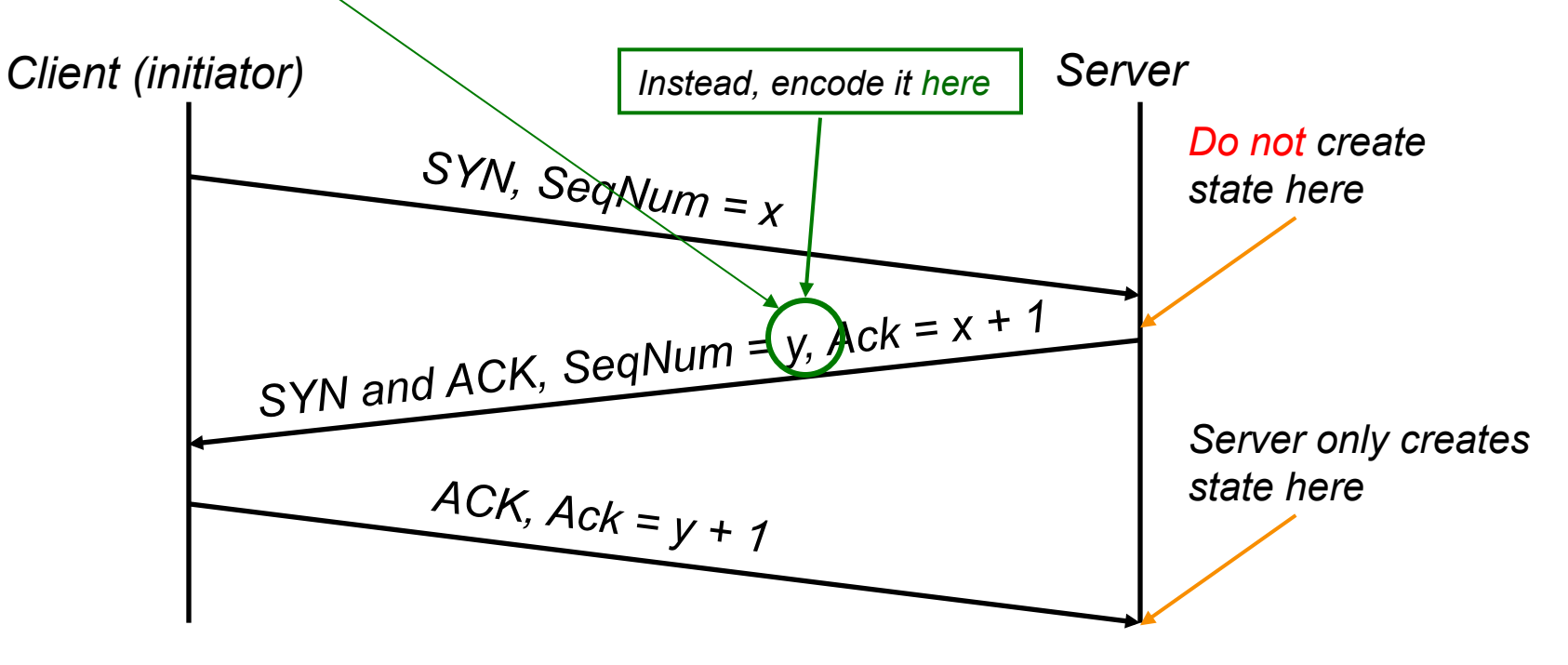

## **SYN Cookies: Discussion**

- Illustrates general strategy: rather than *holding* state, *encode* it so that it is returned when needed. Use crypto to prevent tampering.
- For SYN cookies, attacker must complete 3-way handshake in order to burden server – *Can't use spoofed source addresses*
- Note #1: strategy requires that you have enough bits to encode all the state – (This is just barely the case for SYN cookies)
- Note #2: if it's expensive to generate *or check* the cookie, then it's not a win

## **Application-Layer DoS**

• Rather than exhausting network or memory resources, attacker can overwhelm a service's processing capacity

• There are many ways to do so, often at little expense to attacker compared to target (*asymmetry*)

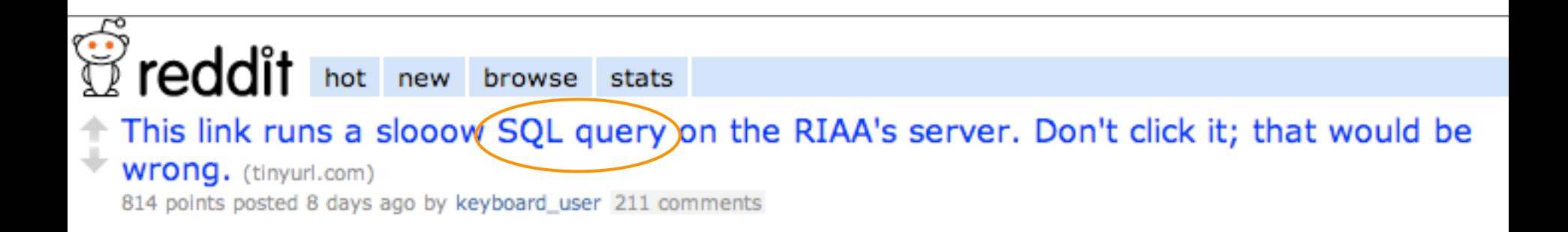

*The link sends a request to the web server that requires heavy processing by its* "*backend database*"*.*

# **Algorithmic complexity attacks**

- Attacker can try to trigger worst-case complexity of algorithms / data structures
- Example: You have a hash table. Expected time: O(1). Worst-case: O(n).
- Attacker picks inputs that cause hash collisions. Time per lookup: O(n). Total time to do n operations: O(n^2).
- Solution? Use algorithms with good worst-case running time.
	- E.g., universal hash function guarantees that  $Pr[h_{k}(x)=h_{k}(y)] = 1/2^b$ , so hash collisions will be rare.

# **Application-Layer DoS**

- Rather than exhausting network or memory resources, attacker can overwhelm a service's processing capacity
- There are many ways to do so, often at little expense to attacker compared to target (asymmetry)
- Defenses against such attacks?
- Approach #1: Only let legit users issue expensive requests – Relies on being able to identify/authenticate them – Note: that *this itself might be expensive*!
- Approach #2: Force legit users to "burn" cash
- Approach #3: massive over-provisioning (\$\$\$)

## **DoS Defense in General Terms**

- Defending against program flaws requires:
	- Careful design and coding/testing/review
	- Consideration of behavior of defense mechanisms o E.g. buffer overflow detector that when triggered halts execution to prevent code injection  $\Rightarrow$  denial-of-service
- Defending resources from exhaustion can be **really** hard. Requires:
	- *Isolation and scheduling mechanisms* 
		- o Keep adversary's consumption from affecting others
	- *Reliable identification* of different users
- Watch out for amplification attacks

#### **Firewalls**

### *CS 161: Computer Security* **Prof. David Wagner April 4, 2016**

### **Controlling Networks … On The Cheap**

- Motivation: How do you harden a set of systems against external attack?
	- *Key Observation:* 
		- *The more network services your machines run, the greater the risk*
	- Due to larger attack surface
- One approach: on each system, turn off unnecessary network services
	- But you have to know *all* the services that are running
	- And sometimes some trusted remote users still require access

### **Controlling Networks … On The Cheap**

- Motivation: How do you harden a set of systems against external attack?
	- *Key Observation:* 
		- *The more network services your machines run, the greater the risk*
	- Due to larger attack surface
- One approach: on each system, turn off unnecessary network services
	- But you have to know *all* the services that are running
	- And sometimes some trusted remote users still require access
- Plus key question of scaling
	- What happens when you have to secure 100s/1000s of systems?
	- Which may have different OSs, hardware & users …
	- Which may in fact not all even be identified …

# **Taming Management Complexity**

- Possibly more scalable defense: Reduce risk by blocking *in the network* outsiders from having unwanted access your network services
	- Interpose a **firewall** the traffic to/from the outside must traverse
	- Chokepoint can cover thousands of hosts
		- Where in everyday experience do we see such chokepoints?

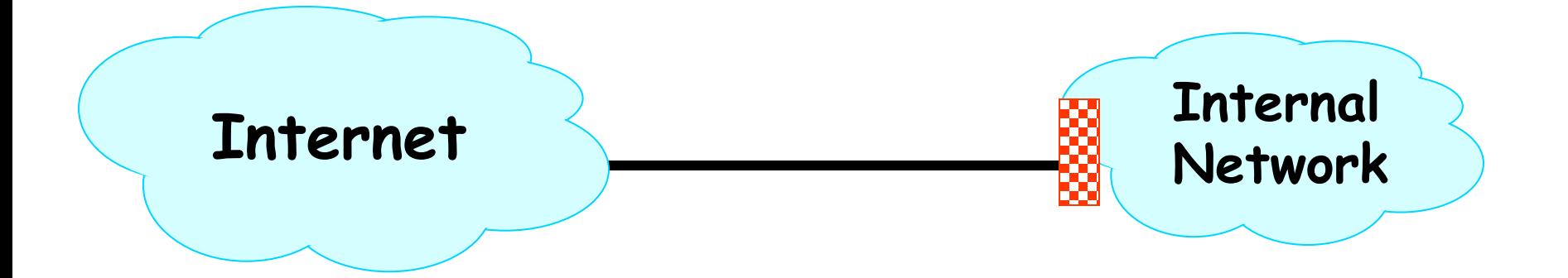

# **Selecting a Security Policy**

- Firewall enforces an (access control) policy:
	- *Who is allowed to talk to whom, accessing what service?*
- Distinguish between inbound & outbound connections
	- Inbound: attempts by external users to connect to services on internal machines
	- Outbound: internal users to external services
	- Why? Because fits with a common *threat model*. There are thousands of internal users (and we've vetted them). There are billions of outsiders.
- Conceptually simple *access control policy*:
	- Permit inside users to connect to any service
	- External users restricted:
		- Permit connections to services meant to be externally visible
		- Deny connections to services not meant for external access

**How To Treat Traffic Not Mentioned in Policy?**

• **Default Allow**: start off permitting external access to services

– Shut them off as problems recognized

#### **How To Treat Traffic Not Mentioned in Policy?**

- **Default Allow**: start off permitting external access to services
	- Shut them off as problems recognized
- **Default Deny**: start off permitting just a few known, well-secured services
	- Add more when users complain (and mgt. approves)

#### **How To Treat Traffic Not Mentioned in Policy?**

- **Default Allow**: start off permitting external access to services
	- Shut them off as problems recognized
- **Default Deny** | *I* rt off permitting just a few known, well-secured services
	- Add more when users complain (and mgt. approves) *In general, use Default Deny*
- Pros & Cons?

#### – Flexibility vs. conservative design

– Flaws in Default Deny get noticed more quickly / less painfully

## **Stateful Packet Filter**

- Stateful packet filter is a router that checks each packet against security rules and decides to forward or drop it
	- Firewall keeps track of all connections (inbound/outbound)
	- Each rule specifies which connections are allowed/denied (*access control policy*)
	- A packet is forwarded if it is part of an allowed connection

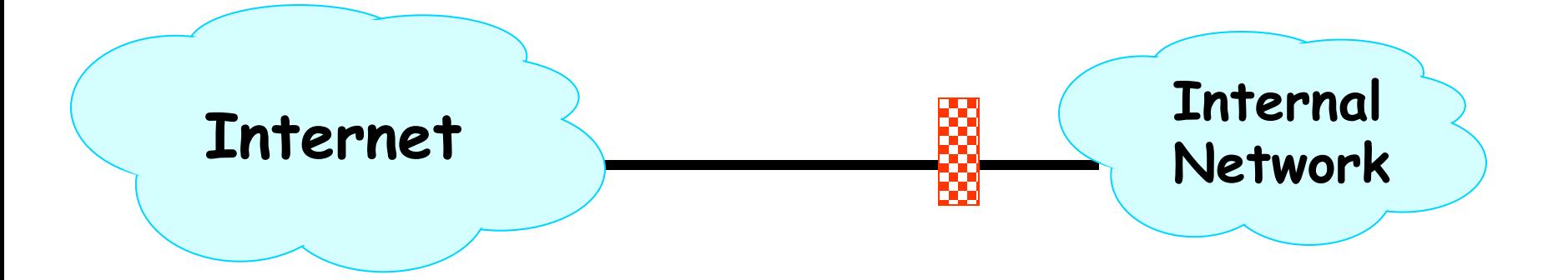

### **Example Rule**

**allow tcp connection 4.5.5.4:\* -> 3.1.1.2:80**

- Firewall should **permit** TCP connection that's:
	- Initiated by host with Internet address 4.5.5.4 **and**
	- Connecting to port 80 of host with IP address 3.1.1.2
- Firewall should permit any packet associated with this connection

• Thus, firewall keeps a table of (allowed) active connections. When firewall sees a packet, it checks whether it is part of one of those active connections. If yes, forward it; if no, drop it.

### **Example Rule**

allow tcp connection \*:\*/int -> 3.1.1.2:80/ext

- Firewall should **permit** TCP connection that's:
	- Initiated by host with any internal host **and**
	- Connecting to port 80 of host with IP address 3.1.1.2 on external Internet
- Firewall should permit any packet associated with this connection

• The **/int** indicates the network interface.

### **Example Ruleset**

allow tcp connection \*:\*/int -> \*:\*/ext allow tcp connection \*:\*/ext -> 1.2.2.3:80/int

- Firewall should permit outbound TCP connections (i.e., those that are initiated by internal hosts)
- Firewall should permit inbound TCP connection to our public webserver at IP address 1.2.2.3

# **Stateful Filtering**

Discussion question:

Suppose you want to allow inbound connection to a FTP server, but block any attempts to login as "root". How would you build a stateful packet filter to do that? In particular, what state would it keep, for each connection?

Discuss with a partner.

## **State Kept**

- No state just drop any packet with root in them
- Is it a FTP connection?
- Where in FTP state (e.g. command, what command)
- Src ip addr, dst ip addr, src port, dst port
- Inbound/outbound connection
- Keep piece of login command until it's completed – only first 5 bytes of username

### **Beware!**

- Sender might be malicious and trying to sneak through firewall
- "root" might span packet boundaries

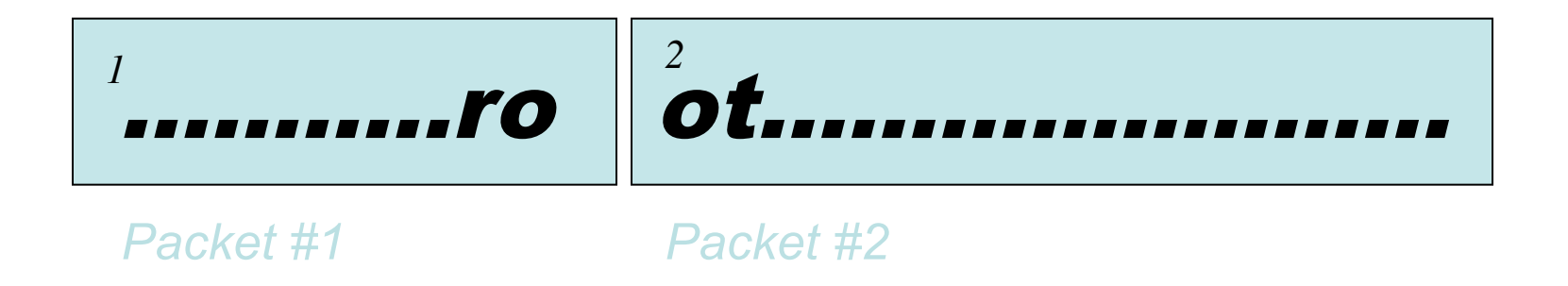

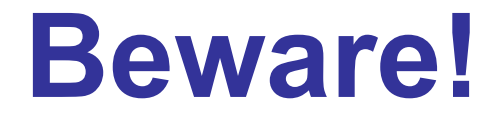

• Packets might be re-ordered

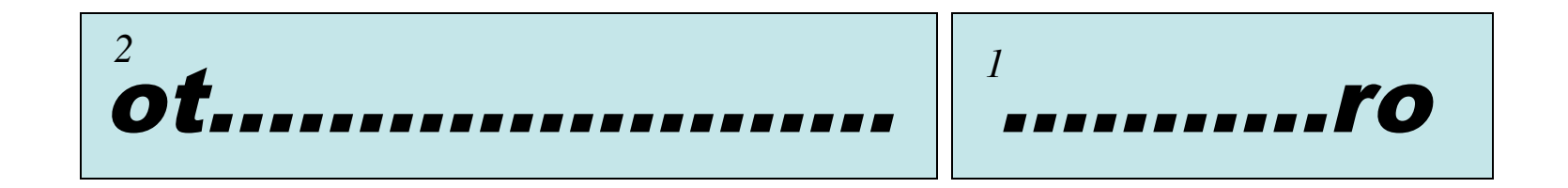

### **Beware!**

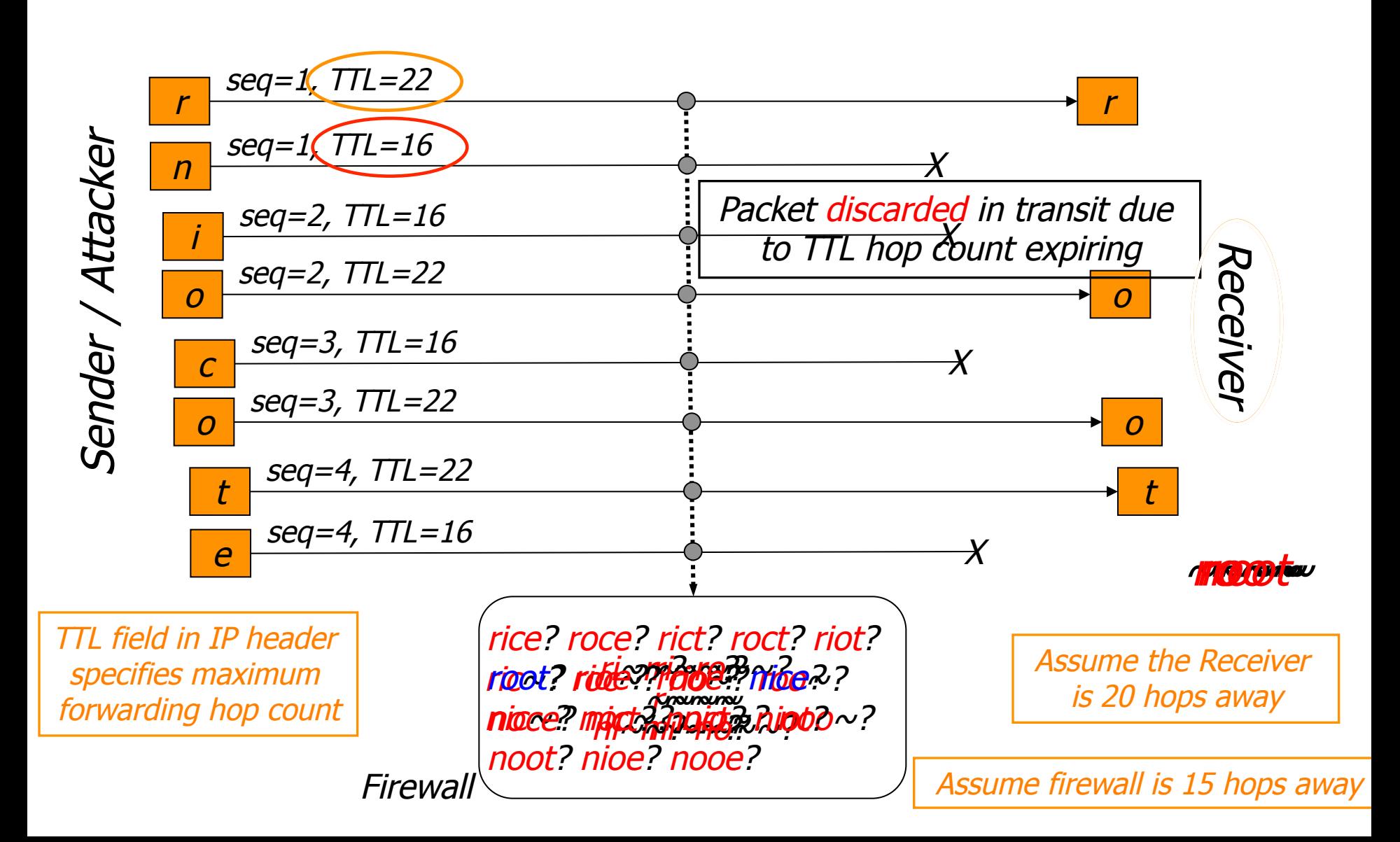

# **Other Kinds of Firewalls**

- Stateless packet filter
	- No state in the packet filter. Rules specify whether to drop packet, without history.
	- Problem: requires hacks to handle TCP connections (e.g., an inbound packet is OK if it is associated with a TCP connection initiated by an inside host to an outside host).
- Application-level firewall
	- Firewall acts as a proxy. TCP connection from client to firewall, which then makes a second TCP connection from firewall to server.
	- Only modest benefits over stateful packet filter.

#### **Secure External Access to Inside Machines**

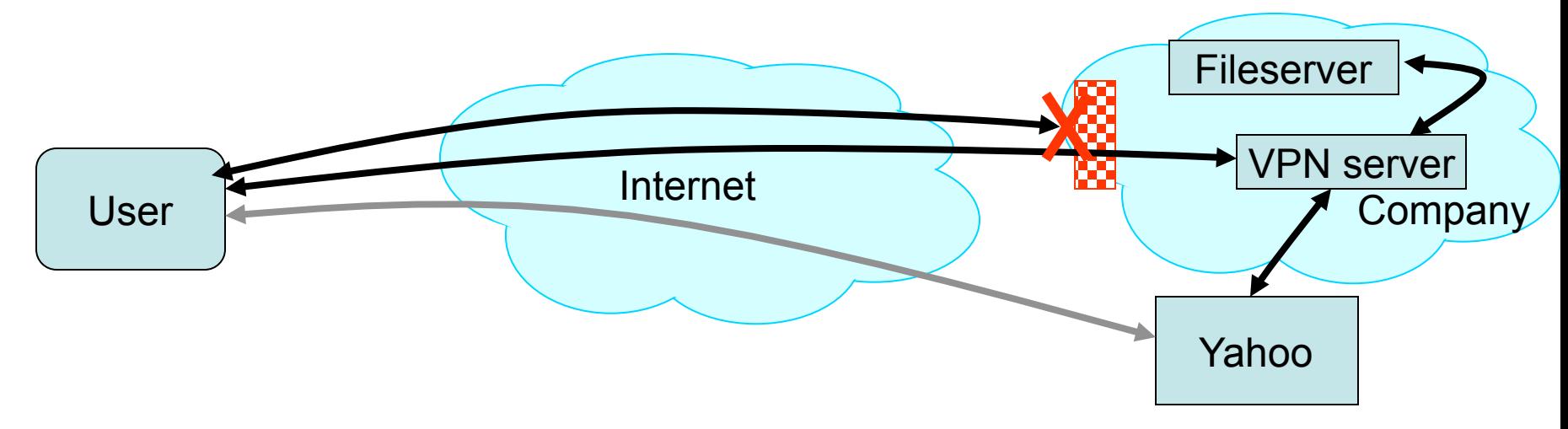

- Often need to provide secure remote access to a network protected by a firewall
	- Remote access, telecommuting, branch offices, …
- Create secure channel (*Virtual Private Network*, or **VPN**) to tunnel traffic from outside host/network to inside network
	- Provides Authentication, Confidentiality, Integrity
	- However, also raises *perimeter issues* (Try it yourself at http://www.net.berkeley.edu/vpn/)

### **Why Have Firewalls Been Successful?**

- *Central control easy administration and update* 
	- Single point of control: update one config to change security policies
	- Potentially allows rapid response
- *Easy to deploy transparent to end users* 
	- Easy incremental/total deployment to protect 1000's
- *Addresses an important problem*
	- Security vulnerabilities in network services are rampant
	- Easier to use firewall than to directly secure code …

# **Attacks Firewalls Don't Stop?**

Discussion question:

Suppose you wanted to attack a company protected by a firewall. What attacks might you try?

Discuss with a partner.

### **Attacks Firewalls Don't Stop**

• tbd

## **Firewall Disadvantages?**

Discussion question:

What are the limitations of firewalls? Why have firewalls become less effective over time?

Discuss with a partner.

# **Firewall Disadvantages**

- *Functionality loss less connectivity, less risk*
	- May reduce network's usefulness
	- Some applications don't work with firewalls
		- Two peer-to-peer users behind different firewalls
- *The malicious insider problem* 
	- Assume insiders are trusted
		- Malicious insider (or anyone gaining control of internal machine) can wreak havoc
- Firewalls establish a *security perimeter*
	- Like *Eskimo Pies*: "hard crunchy exterior, soft creamy center"
	- Threat from travelers with laptops, cell phones, …

## **Takeaways on Firewalls**

- Firewalls: Reference monitors and access control all over again, but at the network level
- Attack surface reduction
- Centralized control